# Essentials of Marketing Analytics Page i

### Joseph F. Hair, Jr.

University of South Alabama

Dana E. Harrison East Tennessee State University

> Haya Ajjan Elon University

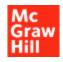

### Brief Table of Contents

## PART 1 Overview of Marketing Analytics and Data Management 1

- **1** Introduction to Marketing Analytics 2
- 2 Data Management 28

#### PART 2 Exploring and Visualizing Data Patterns 64

- 3 Exploratory Data Analysis Using Cognitive Analytics 65
- **4** Data Visualization 95

#### PART 3 Analytical Methods for Supervised Learning 140

- **5** Regression Analysis 141
- 6 Neural Networks 184
- 7 Automated Machine Learning 230

#### PART 4 Analytical Methods for Unsupervised Learning 265

- 8 Cluster Analysis 266
- 9 Market Basket Analysis 304

#### PART 5 Emerging Analytical Approaches 334

- **10** Natural Language Processing 335
- **11** Social Network Analysis 372
- **12** Fundamentals of Digital Marketing Analytics 406

#### Page xv

### CONTENTS

#### PART 1 Overview of Marketing Analytics and Data Management 1

#### 1 Introduction to Marketing Analytics 2

- 1.1 Introduction to Marketing Analytics 3
   Marketing Analytics Defined 3
   Analytics Levels and Their Impact on Competitive Advantage 5
- 1.2 Defining the Right Business Problems 7
- 1.3 Data Sources 11
- 1.4 Data Types 13 Types of Data 13 Data Measurement 13 Metric Measurement Scales 15
- 1.5 Predictors versus Target Variable 15 Types of Variables 15
- 1.6 Modeling Types: Supervised Learning versus Unsupervised Learning 15
- 1.7 The 7-Step Marketing Analytics Process 17 Step 1: Business Problem Understanding 17 Step 2: Data Understanding and Collection 18 Step 3: Data Preparation and Feature Selection 19 Step 4: Modeling Development 20 Step 5: Model Evaluation and Interpretation 20 Step 6: Model and Results Communication 20 Step 7: Model Deployment 21

1.8 Setting Yourself Apart 22Summary of Learning Objectives and Key Terms 25Discussion and Review Questions 25Critical Thinking and Marketing Applications 25

#### 2 Data Management 28

- 2.1 The Era of Big Data Is Here 29
- 2.2 Database Management Systems (DBMS) 33
- 2.3 Enterprise Data Architecture 35 *Traditional ETL* 36 *ETL Using Hadoop* 36 *A Closer Look at Data Storage* 36
- 2.4 Data Quality 39
- 2.5 Data Understanding, Preparation, and Transformation 42
   Data Understanding 42
   Data Preparation 43
   Data Transformation 46

CASE STUDY: AVOCADO TOAST: A RECIPE TO LEARN SQL 47

Getting Started 47 Understanding the Dataset 47 Applying the Concepts 48 Aggregation 55 Build Your Own Supplier Table 56 Add Data to Your Table 57 Join the Two Tables (MERGE) 57 Update the Data 58 Delete Values 59

Summary of Learning Objectives and Key Terms 61 Discussion and Review Questions 61 Critical Thinking and Marketing Applications 61

#### PART 2 Exploring and Visualizing Data Patterns 64

#### 3 Exploratory Data Analysis Using Cognitive Analytics 65

- 3.1 The Importance of Exploratory Data Analysis 66
- 3.2 Defining Cognitive Analytics and Knowledge Discovery 67 *The Cognitive Analytics Technology that Won Jeopardy* 67
- 3.3 Discovering Different Use Cases for Cognitive Analytics 69
   Cognitive Analytics to Interface with the Customer 69
   Cognitive Analytics to Support Internal Operations and Decision Making 69
- 3.4 Combining Internal and External Data Sources for Improved Insights 72
- CASE STUDY: A CLOSER LOOK AT ONLINE CUSTOMER EXPERIENCE 75

Understanding the Business Problem 75 Understanding the Dataset 75 Applying the Concepts 76 Insights Learned from Applying the Concepts 91

Summary of Learning Objectives and Key Terms 93

Discussion and Review Questions 93

Critical Thinking and Marketing Applications 93

#### 4 Data Visualization 95

- 4.1 What Is Data Visualization? 96
- 4.2 Principles and Elements of Design for Data Visualization 98
   Principles of Design 99
   The Basic Elements of Design 100
- 4.3 Fundamental Considerations When Developing Data Visualizations 104

Common Types of Charts and Graphs 104

4.4 So, What's Your Story? 112

Page xvi

CASE STUDY: TELECOMMUNICATIONS: OPTIMIZING CUSTOMER ACQUISITION 114 Understanding the Business Problem 114 Understanding the Dataset 114 Data Preparation 116 Applying the Concepts 117 Insights Learned from Applying the Concepts 137 Summary of Learning Objectives and Key Terms 138 Discussion and Review Questions 138 Critical Thinking and Marketing Applications 138

#### PART 3 Analytical Methods for Supervised Learning 140

#### 5 Regression Analysis 141

- 5.1 What Is Regression Modeling? 142
  Simple Linear Regression 143
  Multiple Linear Regression 145
  Evaluating the Ability of the Regression Model to Predict 145
- 5.2 The Predictive Regression Model 147
- 5.3 Predictive Regression Performance 148
- 5.4 Model Validation 150
- 5.5 Modeling Categorical Variables 151
- 5.6 Model Independent Variable Selection 152
   Detecting Multicollinearity 153
   Feature Selection 153

CASE STUDY: NEED A RIDE? PREDICTING PRICES THAT CUSTOMERS ARE WILLING TO PAY FOR RIDESHARING SERVICES 155

Understanding the Business Problem 155 Understanding the Dataset 155 Data Preparation 156 Applying the Concepts 157 Step 1: Preparing the Data for Modeling 158
Step 2: Setting Up the Training Model and Cross Validation 169
Step 3: Evaluating the Model Results 174
Step 4: Applying the Model to New Dataset 175
Insights Learned from Applying the Concepts 181
Summary of Learning Objectives and Key Terms 183
Discussion and Review Questions 183
Critical Thinking and Marketing Applications 183

#### 6 Neural Networks 184

- 6.1 Introduction to Neural Networks 185
- 6.2 How Are Neural Networks Used in Practice? 186
- 6.3 What Are the Basic Elements of a Neural Network? 188
- 6.4 How Does a Neural Network Learn? 191
  What Does This Process Look Like in Action? 192
  How Does the Network Learn? 194
  When Does the Network Stop Learning? 195
- 6.5 Key Reminders When Using Neural Networks 195

CASE STUDY: AIRLINE INDUSTRY: UNDERSTANDING CUSTOMER SATISFACTION 197

Understanding the Business Problem 197 Understanding the Dataset 197 Preparing the Data 198 Applying the Concepts 199 Stage 1: Preparing the Data for Modeling 201 Stage 2: Setting Up the Training Model and Cross Validation 212 Stage 3: Evaluating the Model Results 218 Stage 4: Applying the Model to a New Dataset 221 Insights Learned from Applying the Concepts 227 Summary of Learning Objectives and Key Terms 228 Discussion and Review Questions 228 Critical Thinking and Marketing Applications 228

#### 7 Automated Machine Learning 230

- 7.1 What Is Automated Machine Learning (AutoML)? 231What Questions Might Arise? 232
- 7.2 AutoML in Marketing 234Which Companies Are Actively Using AutoML? 234
- 7.3 What Are Key Steps in the Automated Machine Learning Process? 237

Data Preparation 237 Model Building 237 Creating Ensemble Models 238

Advanced Ensemble Methods 239 Model Recommendation 240

Page xvii

CASE STUDY: LOAN DATA: UNDERSTANDING WHEN AND HOW TO SUPPORT FISCAL RESPONSIBILITY IN CUSTOMERS 242

Understanding the Business Problem 242 Understanding the Dataset 242 Uploading the Data 243 Examining the Teatures 246 Defining the Target Variable 249 Running the Model 252 Evaluating the Model Results 256 Applying the Model to predict new cases 259 Insights Learned from Applying the Concepts 262 Summary of Learning Objectives and Key Terms 263 Discussion and Review Questions 263

#### PART 4 Analytical Methods for Unsupervised Learning 265

#### 8 Cluster Analysis 266

- 8.1 What Is Cluster Analysis? 267
- 8.2 How Is Cluster Analysis Used in Practice? 268
- 8.3 How Does a Cluster Analysis Function? 269
- 8.4 What Are the Types of Cluster Analysis? 271 *K-Means Clustering* 271 *K-Means Issues to Remember* 273 *Hierarchical Clustering* 273 *Hierarchical Clustering Issues to Remember* 276

CASE STUDY: ONLINE PERFUME AND COSMETIC SALES: UNDERSTANDING CUSTOMER SEGMENTATION THROUGH CLUSTER ANALYSIS 277

Understanding the Business Problem 277 Understanding the Dataset 277 Applying the Concepts 278 Opening Python Using Anaconda 279 Preparing the Python Environment 283 Insights Learned from Applying the Concepts 302 Summary of Learning Objectives and Key Terms 303 Discussion and Review Questions 303

Critical Thinking and Marketing Applications 303

#### 9 Market Basket Analysis 304

- 9.1 What Is Market Basket Analysis? 305
- 9.2 How Is Market Basket Analysis Used in Practice? 306
- 9.3 Association Rules: How Does a Market Basket Analysis Identify Product Relationships? 308
- 9.4 Special Topics in Market Basket Analysis 311

CASE STUDY: ONLINE DEPARTMENT STORE: UNDERSTANDING CUSTOMER PURCHASE PATTERNS 314 Understanding the Business Problem 314 Understanding the Dataset 314 Data Preparation 315 Applying the Concepts 315 Loading Data 321 Preparing the Data 323 Running FP-Growth 326 Creating Association Rules 327 Insights Learned from Applying the Concepts 331 Summary of Learning Objectives and Key Terms 332 Discussion and Review Questions 332 Critical Thinking and Marketing Applications 332

#### PART 5 Emerging Analytical Approaches 334

#### 10 Natural Language Processing 335

- 10.1 What Is Natural Language Processing? 336
- 10.2 How Is Natural Language Processing Used in Practice? 338
  Optimize Inventory and Engage Customers in Marketing Campaigns 338
  Produce New Products to Meet Customer Needs 338
  Simplify Guest Travel to Improve Hospitality 339
  Create a Better Experience for Customers 339
  Add Unique Features to Products 339
  Improve Customer Service 339
  Facilitate Customer Ordering 339
  Strengthen Customer Relationships 340
- 10.3 How Is Text Analytics Applied? 340
  Step 1: Text Acquisition and Aggregation 340
  Step 2: Text Preprocessing 341
  Tokenization 341

Stemming 341 Lemmatization 342 Stop Words Removal 342 N-Grams 342 Bag of Words 342 Term-Document Matrix 342 Step 3: Text Exploration 344 Page xviii Frequency Bar Chart 344 Word Clouds 345 Step 4: Text Modeling 345 Special Topics in Text Analytics 347 10.4 CASE STUDY: **SPECIALTY** FOOD ONLINE **REVIEW: UNDERSTANDING CUSTOMER SENTIMENTS 349** Understanding the Business Problem 349 Understanding the Dataset 349 Data Preparation 350 Applying the Concepts 350 **Opening Python Using Anaconda 351** Preparing the Python Environment 355 Text Preprocessing 361 Topic Modeling 364 Sentiment Analysis Using TextBlob 365 Sentiment Analysis Using Vader 366 Insights Learned from Applying the Concepts 368 Summary of Learning Objectives and Key Terms 369 **Discussion and Review Questions 369** Critical Thinking and Marketing Applications 369

#### 11 Social Network Analysis 372

11.1 What Is Social Network Analysis? 373

- 11.2 Social Network Analysis in Practice 374
- 11.3 How Does a Social Network Analysis Function? 379
   Network Measures 380
   Measures of Centrality 381
   Network Structures 383

11.4 Link Prediction Using Social Network Analysis 384

CASE STUDY: AUTO INDUSTRY: UNDERSTANDING NETWORK INFLUENCERS 386

Understanding the Business Problem 386 Understanding the Dataset 386 Data Preparation 386 Applying the Concepts 388

Step 1: Getting Started with Polinode 388

Step 2: Uploading Data to Polinode 389

Step 3: Viewing the Network Graph 391

Step 4: Measuring Network Properties 394

Step 5: Updating Nodes Graph View 397

Step 6: Running a Network Report and Downloading Results 400

Insights Learned from Applying the Concepts 403 Summary of Learning Objectives and Key Terms 404 Discussion and Review Questions 404 Critical Thinking and Marketing Applications 404

#### 12 Fundamentals of Digital Marketing Analytics 406

12.1 What Are the Basics of Digital Marketing? 407
What Is Owned Digital Media? 407
What Is Paid Digital Media? 407
What Is Earned Digital Media? 407
How Is Digital Marketing Used? 408

12.2 Digital Marketing Analytics in Practice 408

Owned Digital Marketing Media 410 Paid Digital Marketing Media 412 Earned Digital Marketing Media 413

- 12.3 Digital Marketing Analytics Measures 415
  12.3 Digital Marketing Analytics Measures 415
  Audience Analysis 416
  Acquisition Analysis 417
  Behavior Analysis 417
  Conversion Analysis 418
  A/B Testing 419
  Multivariate Testing 419
  Multichannel Attribution 419
- 12.4 How Does A/B Testing Work? 420

CASE STUDY: E-COMMERCE: THE GOOGLE ONLINE MERCHANDISE STORE 422

Understanding the Business Problem 422 Understanding the Dataset 422 Applying the Concepts 423 Getting Started with Google Analytics 423 Step 1: Accessing the Demo Account 424 Step 2: Reviewing the Main Dashboard 426 Step 3: Reviewing the Reports 428 Insights Learned from Applying the Concepts 440 A Final Note 441 Summary of Learning Objectives and Key Terms 442

Discussion and Review Questions 442

Critical Thinking and Marketing Applications 442

#### Glossary 444

Index 451